# **PRAKTIKUM 5**

# **GENERICS 1**

#### **A. TUJUAN PEMBELAJARAN**

- 1. Memahami mengenai konsep generic.
- 2. Mengetahui cara merubah dari bentuk non generic menjadi generic.
- 3. Memahami generics pada Collection.

#### **B. DASAR TEORI**

Generics merupakan cara Java dalam melakukan generalisasi terhadap tipe data tanpa mengurangi kemampuan Java dalam menjaga keamanan penggunaan tipe data.

```
public class NonGen { 
   Object ob; 
   NonGen(Object o) { 
    ob = o; } 
   Object getob() { 
    return ob; 
   } 
   void showType() { 
     System.out.println("Type of ob is " + 
                         ob.getClass().getName()); 
   } 
}
```
Pada object Box, kita bisa memasukkan sembarang object karena parameter pada method add() adalah Class Object, tapi pada saat mengambil object tersebut harus diubah sesuai dengan tipe dari object tersebut.

```
public class NonGenDemo { 
  public static void main(String args[]) { 
    NonGen integerObject; 
    integerObject = new NonGen(88); integerObject.showType();
```

```
 int v = (Integer) integerObject.getob(); 
     System.out.println("value: " + v); 
    NonGen strOb = new NonGen("10"); 
     strOb.showType(); 
     String str = (String) strOb.getob(); 
     System.out.println("value: " + str); 
     //menyebabkan exception 
     Integer i = (Integer) strOb.getob();
  } 
}
```
Terjadi exception karena pada object strOb dimasukkan object 10 tapi dengan tipe String, tapi pada saat mengambil object, diubah menjadi tipe Integer. Tipe data tidak sesuai sehingga menyebabkan terjadinya exception.

**Output :** 

```
Type of ob is java.lang.Integer 
value: 88 
Exception in thread "main" java.lang.ClassCastException: 
java.lang.String cannot be cast to java.lang.Integer 
Type of ob is java.lang.String 
value: Non-Generics Test 
         at com.NonGenDemo.main(NonGenDemo.java:30) 
Java Result: 1
```
Permasalahan yang muncul dengan penyimpanan objek yang non homogeneous adalah memerlukan banyak casting. Tidak ada pengecekan pada saat kompile, kesalahan baru bisa terdeteksi pada saat runtime.

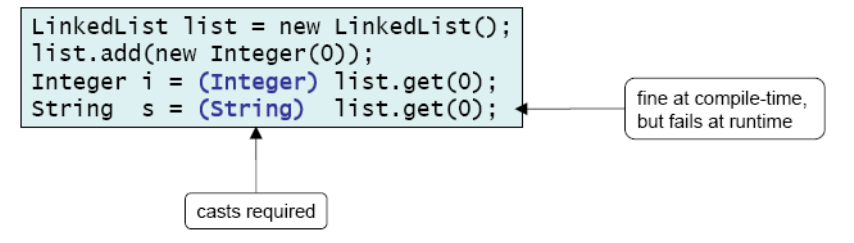

## **Cara mendeklarasikan Class Generics**

Ubah class Box Non Generics menjadi class Box Generic. Pendeklarasian type generics dengan mengubah public class Box() menjadi public class Box <T>

- T biasanya disebut parameter type formal (formal type parameter)
- T adalah type parameter yang akan diganti dengan tipe sebenarnya (Type dari T bisa berupa class, interface atau tipe variabel lainnya).
- T adalah nama dari type parameter.

```
public class Gen<T> { 
   T ob; // declare an object of type T 
  Gen(T o) { 
   ob = o; } 
   T getob() { 
    return ob; 
 } 
   void showType() { 
     System.out.println("Type of T is " + ob.getClass().getName()); 
   } 
}
```

```
public class GenDemo {
```

```
 public static void main(String args[]) { 
    Gen<Integer> iOb; 
    iOb = new Gen<Integer>(88); 
    iOb.showType(); 
    int v = iOb.getob(); 
    System.out.println("value: " + v); 
    System.out.println(); 
    Gen<String> strOb = new Gen<String>("Generics Test"); 
    String v2 = strOb.getob();
  } 
}
```
Objek iOb adalah objek dari class Generic, menggunakan tipe data Integer, sehingga pada saat mengambil objek menggunakan method get(), tidak perlu proses casting.

## **Aturan Penamaan Type Parameter**

Nama type parameter biasanya satu huruf dan huruf besar. Jenis nama tipe parameter yang sering digunakan :

- E Element (biasanya digunakan untuk Collection Framework)
- $K Kev$
- N Number
- $-$  T Type
- V Value
- S,U,V dll. 2nd, 3rd, 4th types

#### **Generics pada Method**

Pada contoh sebelumnya, kita mendefinisikan type parameter pada level class.

Sebenarnya tipe variable ini juga dapat didefinisikan pada level method.

```
public class GenericMethodTest { 
     public static<E> void printArray(E[] inputArray){ 
          for(E element : inputArray) 
             System.out.printf("%s", element);
          System.out.println(""); 
 } 
     public static void main(String[] args) { 
         Integer[] intArray = {1, 2, 3, 4, 5};
         Double[] doubleArray = \{1.1, 2.2, 3.3, 4.4, 5.5\};
         Character\begin{bmatrix} \end{bmatrix} charArray = \{'J', 'A', 'V', 'A'\};
          printArray(intArray); 
          printArray(doubleArray); 
          printArray(charArray); 
     } 
}
```
#### **Subtyping**

Jika B adalah suatu subtype dari A dan G adalah suatu tipe data generics, maka tidak berarti G<B> adalah subtype dari G<A>.

#### **Generics pada Collection**

• List  $\lt E$  myList;

E disebut type variabel, variabel yang diganti dengan type. Jika E adalah class, maka kita bisa melewatkan subclass E. Jika E adalah interface maka kita bisa melewatkan class

yang mengimplementasikan E.

public class ArrayListGenericDemo {

```
 public static void main(String[] args) { 
    ArrayList<String> data = new ArrayList<String>(); 
    data.add("hello"); 
    data.add("goodbye"); 
    // data.add(new Date()); This won't compile! 
}
```
Objek List data bertipe String, sehingga yang bisa dimasukkan hanya bertipe String saja, jika kita memasukkan objek selain String maka error.

#### **C. TUGAS PENDAHULUAN**

Buatlah review mengenai :

- permasalahan pada class non generic
- merubah bentuk class non generic menjadi class generic
- manfaat dari class generics
- generic pada collection.

#### **D. PERCOBAAN**

#### **Percobaan 1 : Membuat class NonGeneric, membuat objek dan mengambil nilai**

**dari class NonGeneric** 

```
public class NonGen { 
  Object ob; 
   NonGen(Object o) { 
    ob = o; } 
   Object getob() { 
    return ob; 
   } 
   void showType() { 
     System.out.println("Type of ob is " + 
                          ob.getClass().getName()); 
   } 
}
```

```
public class NonGenDemo { 
  public static void main(String args[]) {
```

```
 NonGen integerObject; 
integerObject = new NonGen(88);
```

```
 integerObject.showType(); 
  int v = (Integer) integerObject.getob();
   System.out.println("value: " + v); 
   NonGen strOb = new NonGen("Non-Generics Test");
   strOb.showType(); 
   String str = (String) strOb.getob(); 
   System.out.println("value: " + str); 
   //ini yang menyebabkan excepton 
   integerObject = strOb; 
   v = (Integer) integerObject.getob(); 
 }
```
#### **Percobaan 2 : Membuat class NonGeneric, membuat objek dan mengambil nilai**

**dari class NonGeneric** 

}

```
public class Gen<T> { 
  T ob; // declare an object of type T 
   Gen(T o) { 
   ob = o; } 
   T getob() { 
    return ob; 
   } 
   void showType() { 
     System.out.println("Type of T is " + ob.getClass().getName()); 
   } 
}
```

```
public class GenDemo { 
  public static void main(String args[]) { 
    Gen<Integer> iOb; 
    iOb = new Gen<Inter>(88); iOb.showType(); 
    int v = iOb.getob();
     System.out.println("value: " + v); 
     System.out.println(); 
     Gen<String> strOb = new Gen<String>("Generics Test");
```

```
 strOb.showType(); 
     String str = strOb.getob(); 
    System.out.println("value: " + str); 
  } 
}
```

```
Percobaan 3 : Class Generic dengan Dua Type Parameter
```

```
class TwoGen<T, V> { 
  T ob1; 
  V ob2; 
  TwoGen(T o1, V o2) { 
   obj = o1;ob2 = o2; } 
  void showTypes() { 
     System.out.println("Type of T is " + ob1.getClass().getName()); 
     System.out.println("Type of V is " + ob2.getClass().getName()); 
   } 
  T getob1() { 
    return ob1; 
   } 
  V getob2() { 
    return ob2; 
  } 
}
```

```
public class TwoGenDemo { 
  public static void main(String args[]) { 
    TwoGen<Integer, String> tgObj = new TwoGen<Integer, String>(88, 
"Generics"); 
    tgObj.showTypes(); 
    int v = tqObj.getob1();
     System.out.println("value: " + v); 
     String str = tgObj.getob2(); 
     System.out.println("value: " + str); 
   } 
}
```

```
Percobaan 4 : Generic pada Method
```
public class GenericMethodTest {

```
 public static<E> void printArray(E[] inputArray){ 
         for(E element : inputArray) 
             System.out.printf("%s",element); 
         System.out.println(""); 
     } 
     public static void main(String[] args) { 
        Integer[] intArray = {1, 2, 3, 4, 5};
        Double[] doubleArray = \{1.1, 2.2, 3.3, 4.4, 5.5\};
         Character[] charArray = {'J','A','V','A'}; 
         printArray(intArray); 
         printArray(doubleArray); 
         printArray(charArray); 
     } 
}
```
**Percobaan 5 : Generic Pada List** 

```
public class ArrayListGenericDemo { 
  public static void main(String[] args) { 
     ArrayList<String> data = new ArrayList<String>(); 
     data.add("hello"); 
     data.add("goodbye"); 
     // data.add(new Date()); This won't compile! 
     Iterator<String> it = data.iterator(); 
     while (it.hasNext()) { 
      String s = it.next();
       System.out.println(s); 
     } 
   } 
}
```
**Percobaan 6 : Generic pada Map** 

```
public class GenericMap { 
     public static void main(String args[]) 
     { 
        HashMap<String, Integer> hm = new HashMap<String, Integer>();
         hm.put("apel", 20); 
         hm.put("anggur", 13); 
         hm.put("jeruk", 5); 
     } 
}
```
**Percobaan 7 : Subtyping** 

```
public class GenSubtypingDemo { 
    public static void main(String args[]) {
```

```
Gen<String> gen1 = new Gen("abc");
       Gen<Object> gen2 = new Gen("abc"); 
       gen2 = gen1 ; //error pada saat dikompile 
 }
```
#### **E. LATIHAN**

}

1. Buatlah method generic untuk menghitung banyaknya bilangan prima yang tersimpan di collection.

Input : [3,5,7,9,12,15,19]

Terdapat 4 bilangan prima.

Alur pengerjaan, dapat mengikuti cara di bawah ini :

```
public interface UnaryPredicate<T> { 
     public boolean test(T obj); 
}
```

```
class PrimePredicate implements UnaryPredicate<Integer> { 
    public boolean test(Integer i) { //isilah } 
}
```

```
public final class Algorithm { 
public static <T> int countIf(Collection<T> c, UnaryPredicate<T> p) { 
         int count = 0; 
          for (T elem : c) 
              if (p.test(elem)) 
                   ++count; 
         return count; 
     } 
}
```

```
public class Test { 
     public static void main(String[] args) { 
         Collection<Integer> ci = Arrays.asList(1, 2, 3, 4); 
         int count = Algorithm.countIf(ci, new PrimePredicate()); 
         System.out.println("Number of prime integers = " + count); 
     } 
}
```
2. Apakah program di bawah ini dapat dikompile ? Jika tidak, jelaskan !

```
public final class Algorithm { 
     public static T max(T x, T y) { 
         return x > y ? x : y; 
     } 
}
```
- 3. Buatlah method generic untuk menukar posisi dua element yang tersimpan di array public static  $\langle T \rangle$  void swap(T[] a, int i, int j) {...}
- 4. Apakah program di bawah ini dapat dikompile ? Jika tidak, jelaskan !

```
public class Singleton<T> { 
     public static T getInstance() { 
         if (instance == null) 
              instance = new Singleton<T>(); 
         return instance; 
     } 
     private static T instance = null; 
}
```
5. Apakah program di bawah ini dapat dikompile ? Jika tidak, jelaskan !

```
class Shape { /* ... */ } 
class Circle extends Shape { /* ... */ } 
class Rectangle extends Shape { /* ... */ } 
class Node<T> { /* ... */ } 
Node<Circle> nc = new Node<>(); 
Node<Shape> ns = nc;
```
6. Apakah program di bawah ini dapat dikompile ? Jika tidak, jelaskan !

```
class Node<T> implements Comparable<T> { 
     public int compareTo(T obj) { /* ... */ } 
     // ... 
} 
Node<String> node = new Node<>(); 
Comparable<String> comp = node;
```
#### **F. LAPORAN RESMI**

Kerjakan hasil percobaan(D) dan latihan(E) di atas dan tambahkan analisa.